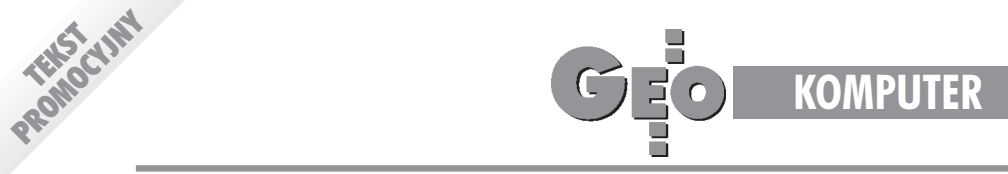

# AutoCAD MAP

## program GIS, jakiego nie znamy

W zależności od oczekiwań geodetów programy do tworzenia map numerycznych mo- ¿emy podzieliæ na 3 grupy. Pierwsza z nich to profesjonalne systemy GIS umo¿liwiające tworzenie obiektowych map numerycznych z możliwością dołączania baz danych oraz pracę grupową na tym samym obszarze (np. sekcji). Druga to programy CAD wzbogacone o różne nakładki implementujące założenia geodezyjne. Trzecia to programy rysunkowe umożliwiające rysowanie kresek i pisanie tekstów, służące raczej do sporzadzania małych fragmentów map i szkiców.

Na podstawie moich wcześniejszych doświadczeń AutoCAD zawsze kojarzył się z grupą trzecią, gdyż tak naprawdę nigdy nie chciało mi się zagłębić w jego możliwości. Intrygowało mnie natomiast, dlaczego w Polsce wszystkie branże, poza geodezją, wybierają ten właśnie produkt. Niewielu postrzegało go nawet jako dobre narzędzie rysunkowe, gdyż najczęściej porównywaliśmy możliwości AutoCADa 12 z produktami powstałymi w ostatnich 2 latach. Pierwsze godziny pracy z nowym produktem trochę zmieniły moje wcześniejsze przekonania co do tej klasyfikacji, a po tygodniu szkoleñ u profesjonalistów znających wyśmienicie wszystkie produkty Autodesku i pracy z MAP doszedłem do jedynego możliwego wniosku: AutoCAD MAP to wymarzone narzędzie dla geodety, nie posiadające żadnych ograniczeń (poza wyobraźnią projektanta) i do tego bardzo proste w obsłudze. Dlaczego?

#### Narzêdzie rysunkowe

AutoCAD MAP w wersji 2.0 jest oparty na AutoCADzie 14, narzędziu w pełni trójwymiarowym, posiadającym nieograniczone możliwości edycyjne. Do głównych zalet (geodezyjnych) należy zaliczyć: pracę na podkładzie rastrowym, nieograniczoną liczbę warstw, niesamowitą szybkość pracy, mnogość nakładek do edycji i kalibracji rastra (któ¿ nie zna CAD-Rastra?) oraz możliwość odczytywania danych z plików tekstowych. Te i nie tylko te zalety dostrzegają również inne branże, dlatego w ciągu roku od

**44 GEODETA** MAGAZYN GEOINFORMACYJNY nr 8 (39) SIERPIEÑ 1998 premiery sprzedaż tego produktu przekroczyła 1,5 mln kopii. O programie tym napisano wiele książek i opisywanie jego możliwości nie ma większego sensu, należy jednak podkreślić, że jest to najbardziej "windowsowe" narzędzie zdostępnych na rynku i do tego w pełni obiektowe (ju¿ od wersji 13). Programowanie AutoCADa jest wyjątkowo proste, zwłaszcza przy użyciu Visual LISP-u, dzięki czemu pracochłonne procedury mogą być wykonywane za jednym kliknięciem ikony.

#### Bazy danych

Mało kto wie (ja o tym nie wiedziałem), że do AutoCADa można dołączać bazy danych, i to bez żadnych nakładek. W AutoCAD MAP producent poszedł o krok dalej, umożliwiając dołączanie, oprócz zewnętrznych baz danych (np. zgodnych z ODBC, SQL, ORACLE i innych), również wewnętrznych danych opisowych posiadających strukturę bazy danych opartą na zdefiniowanych tabelach. Umożliwia to dołączanie podstawowych danych (choćby tych zgodnych z instrukcją K-1) do dowolnych obiektów (punktów, linii, bry³, obszarów). Co ważne, do każdego obiektu możemy dołączyć wiele rekordów tej samej tabeli oraz wiele ró¿ nych tabel. Tabele oraz ich dane przechowywane są w tym samym pliku rysunkowym, dzięki czemu przy oddawaniu mapy nie mamy problemu z połączeniami baz. Zaleca się, aby nie przesadzać z ilością danych w tabelach wewnętrznych ze względu na zwiększenie całego rysunku, dlatego należy dane dodatkowe dołączać poprzez bazy zewnętrzne w dowolnym standardowym formacie.

#### Zapytania i mapy tematyczne

Mając dołączone dane do obiektów, możemy formułować do nich zapytania SQL, filtrujące dane rysunkowe. Dzięki temu możemy np. zapytać się o wszystkie projektowane instalacje podziemne na zadanym obszarze (obszar mo żemy określić w formie kryterium lub poprzez wskazanie na mapie). Co ciekawsze, możemy wybrać formę prezentacji wybranych danych (np. określamy, że w zależności od przeznaczenia działek mają się one rysować różnymi kolorami). AutoCAD MAP stworzy nam taką

mapę tematyczną i automatycznie wygeneruje legendê na podstawie zadanych kryteriów wyboru i prezentacji. Ograniczeniem jest tylko pomysłowość i zasoby bazy danych. Mapy tematyczne generowane są dynamicznie nie zwiększając rysunku.

#### Topologia i jej możliwości

Każdy z nas wie, jak wykonuje się mapę numeryczną. W związku z tym problemy typu: nie zamknięty obszar, przeciągnięta czy niedociągnięta linia albo zbędne punkty pomocnicze są codziennością. AutoCAD MAP posiada narzędzie do automatycznego i ręcznego czyszczenia błędów digitalizacyjnych. Wystarczy podać możliwy zakres błędu i sposób reakcji programu. Po wyczyszczeniu rysunku możemy wykonać jedną z trzech topologii (powierzchniową do obszarów, liniową do struktur liniowych i węzłową dla połączeń) i ich zależności lub je ze sobą wymieszać. Topologie mają to do siebie, że usuwają nasze błędy powstałe podczas wprowadzania danych (np. obszary są zamieniane na zamknięte polilinie z dołączoną tabelą opisową, czyli na jeden obiekt zamiast kilku czy kilkunastu). Do tak powstałych obiektów możemy dodać ich oporność (uwzględniającą kierunek), co później umożliwi sprawdzanie projektowanych instalacji czy infrastruktury. Na przykład wytyczając drogę przebiegu instalacji wodociągowej od punktu do punktu, program sam może nam określić jej przebieg w formie wariantowej (najkrótsza droga, najbezpieczniejsza lub najtańsza – jeśli mamy np. wskaźnik oporności działek w zależności od ceny). Chcemy więcej? Wymyślmy problem, a na pewno go rozwiążemy.

#### Wspó³dzielenie map i baz danych

Pracowałem przez 2 lata w warszawskim WODGiK-u i wiem, jakim problemem jest aktualizacja zasobów. Optimum to system umo¿ liwiający monitorowanie prac w czasie rzeczywistym (marzenia). Okazuje się, że AutoCAD MAP idealnie się do tego nadaje, gdyż moduł ADE fantastycznie potrafi współdzielić zasoby wśród wielu użytkowników. Blokowanie danych nie odbywa się na poziomie plików, lecz na poziomie obiektów. Oznacza to, że wielu

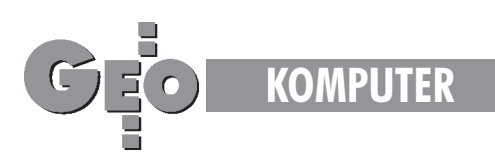

użytkowników jednocześnie może modyfikować tę samą sekcję (oczywiście widząc swoje poprawki przy każdym odświeżeniu rysunku), ba! nawet ten sam obszar, byle na innych obiektach. Wszystkie osoby pracujące nad mapą mają tylko takie uprawnienia, jakie nada im administrator, co oznacza, że do danych mogą dostać się tylko osoby upoważnione i to w takiej formie, jak założyliśmy w systemie. Oczywiście cały czas mam na myśli pracę na kilkuset czy nawet kilku tysiącach sekcji obejmujących całe województwo. A szybkość działania? Proszę sprawdzić, to jest prawie niemożliwe, by tyle map obsłużyć tak szybko i łatwo.

#### Układy współrzędnych

Program ma zdefiniowanych kilka układów współrzędnych (niestety nie polskich), ale istnieje możliwość zdefiniowania własnych układów współrzędnych i to zarówno globalnych, jak również lokalnych. Wystarczy znać parametry danego układu współrzędnych.

#### Drukowanie zestawów map

Często zdarza się, że do ośrodka przychodzi zlecenie na wydanie wszystkich sekcji mapy, np. w skali 1:500 wzdłuż projektowanej drogi. Wykorzystując wcześniej opisany system zapytañ program sam wybierze wszystkie sekcje w pasie, np. w promieniu 100 metrów od drogi, i wydrukuje je w kolejności. Przy drukowaniu zestawów map AutoCAD MAP automatycznie drukuje małą formatkę sytuacyjną o położeniu danej sekcji w zbiorze. Drukowanie atlasów, dowolnych złożeń czy map w dowolnej skali i dowolnego fragmentu nawet na łączeniach sekcji, nie stanowi już żadnego problemu.

#### Co z instrukcja K-1?

W obecnej chwili jest kilka nakładek implementujących Instrukcję K-1 dla AutoCADa, ale *de facto* tylko jedna jest napisana specjalnie pod AutoCAD MAP (mowa oczywiście o Geo-DesK 1). Ta wspomniana wyżej aplikacja umożliwia dopasowanie AutoCAD MAP do dowolnej instrukcji geodezyjnej, bez jakichkolwiek zmian. Oznacza to, że jeśli wyjdzie poprawiona instrukcja, to wystarczy podmienić symbole i linie, ewentualnie uzupełnić o nowe pola dane opisowe, bez ingerencji w program.

#### Podsumowanie

Opisałem w tym artykule tylko te zagadnienia, które według mnie są najistotniejsze. Przez wiele lat używałem produktów konkurencyjnych żyjąc w nieświadomości. Teraz widzę, ile złego narobiły herezje wygłaszane w naszej branży, że AutoCAD nie zmienił się od wersji 10, że jest niewydajny, archaiczny i nie nadaje się dla zastosowañ geodezyjnych. Prawda jest na

szczeście inna: Autodesk jest największym w świecie producentem systemów CAD/GIS na platformę PC (istnieje na tę platformę kilka tysięcy nakładek dla geodezji, inżynierii lądowej, budownictwa i mechaniki). AutoCAD MAP był pierwszym w pełni obiektowym programem CAD/GIS na platformê Windows i w końcu, co chyba najważniejsze, jest najtańszy z profesjonalnych programów GIS na rynku. Należy tylko dodać, że jako jedyny dostępny jest w wersji polskiej. Zazdrośni mogą spytać: mapa numeryczna i co dalej? Dalej jest system do dystrybucji map numerycznych tego samego producenta o równie niewiarygodnych możliwościach o nazwie MapGuide, systemy do projektowania dróg, mostów i innych struktur liniowych, ale o tym może innym razem. Oczywiście AutoCAD MAP bez nakładki implementującej instrukcję K-1 jest bardzo powolnym narzędziem do tworzenia map. Ale od czego jest GeoDesK'a 1?

I jeszcze jedno, ju¿ wchodzi AutoCAD MAP wersja 3 z jeszcze doskonalszymi narzędziami obsługi baz danych (za 3-4 miesiące w języku polskim).

#### **Marek Kolk**

PROMOCYJNY

Autor jest geodetą, który przez 2 lata pracował w WODGiK w Warszawie. Obecnie jest pracownikiem DESIGNERS S.C.

**USŁUGI Szkolenia** Pierwsze w Polsce Autoryzowane Centrum Szkoteniowe Autodosk w.fym równick dla GIS **Skanowanie**  $doA0$ Kalibracja Wektoryzacja Plotowanie

### **SYSTEMY** AutoCAD MAP

#### GeoDesK'a 1

(aplikacja zgodna z K1 dla AutoCAD'a, umożliwia m.in. obsługę rejestratorów polowych, baz danych itp.)

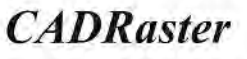

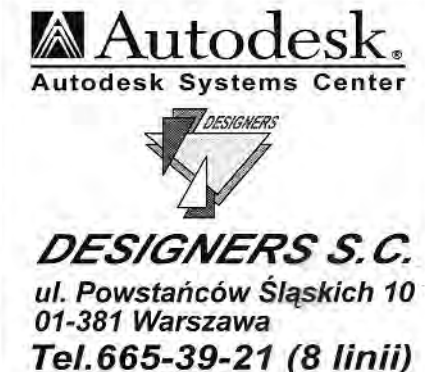

**SPRZET** 

**Plotery** (HP, OCE)

Stacje graficzne (OPTIMUS, DELL,  $IBM)$ 

Monitory (ELSA, SAMSUNG, SONY)

> **Drukarki** (HP, CANON)

**Skanery OCE** 

Najniższe ceny w Polsce

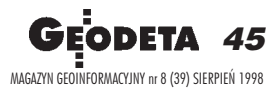